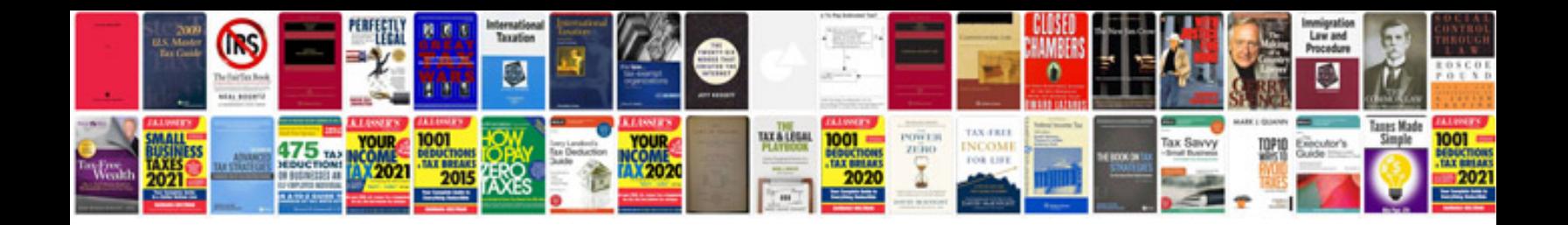

**Gmat sample tests**

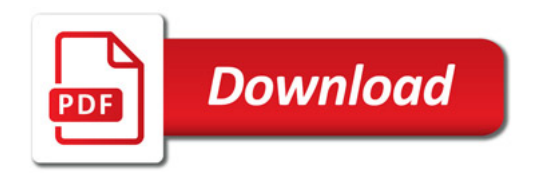

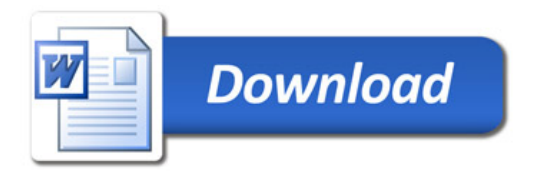